# Object Composition and Inheritance

Prof Matthew Fricke

## List the classes we will need to define a course enrollment management program

#### **Relationships between these classes**

### Recap: Procedural Programming

•Procedural programming uses:

- •Data structures (like integers, strings, lists)
- Functions (like **addints()** )

•In procedural programming, information must be passed to the function

• Functions and data structures are not linked

## Recap: Object-Oriented Programming (OOP)

- •Object-Oriented programming uses • Classes!
- Classes combine the data and their relevant functions into one entity
	- The data types we use are actually classes!
	- Strings have built-in functions like **lower()**, **join()**, **strip()**, etc.

Classes vs Objects

Classes are like the job description

The object is the person hired to do the job.

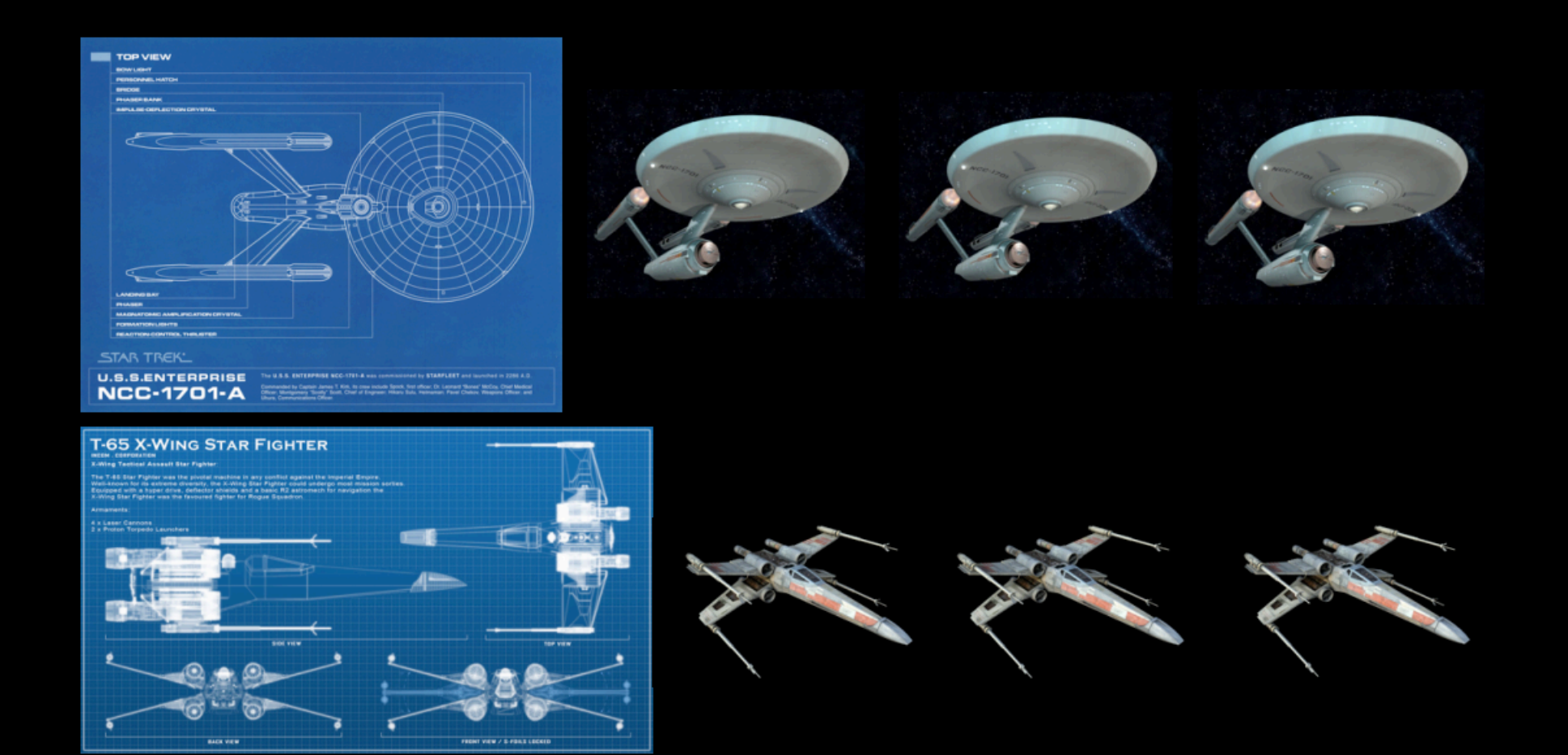

- Imagine when you are writing a class that it is a blueprint.
- Instantiating a class is building the object described by the blueprint.

Classes vs Objects

Classes are like the job description

The object is the person hired to do the job.

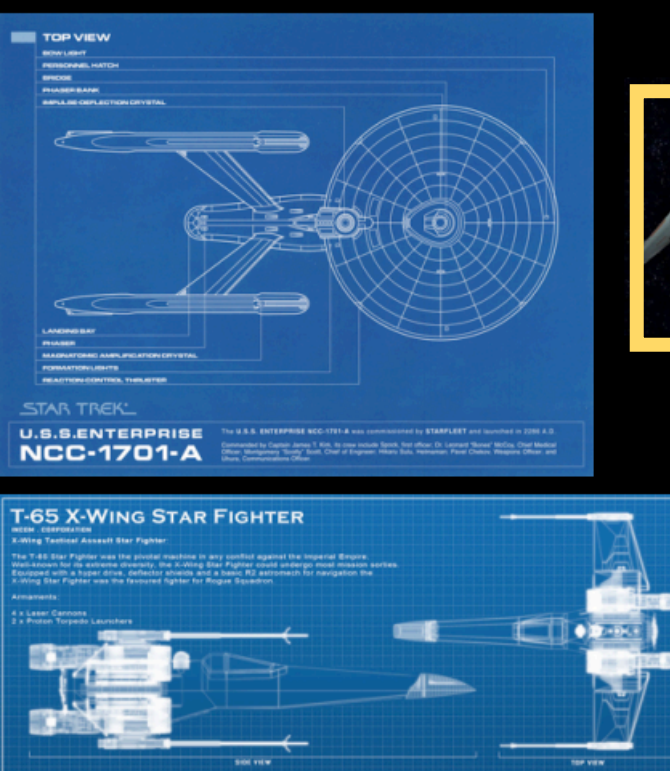

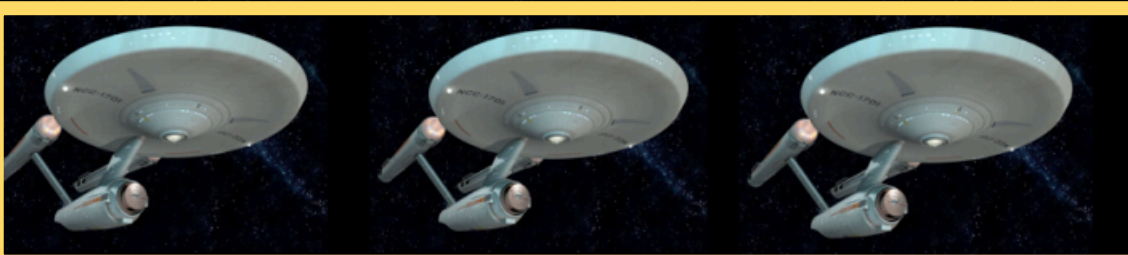

#### **Instantiations of the class definition**

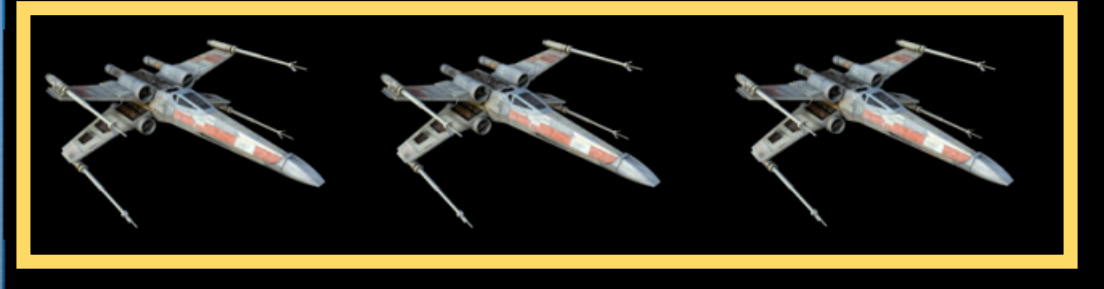

- Imagine when you are writing a class that it is a blueprint.
- **Instantiating** a class is building the object described by the blueprint.

#### Has a… (composition of objects)

- A course has class sections
- Class sections have students

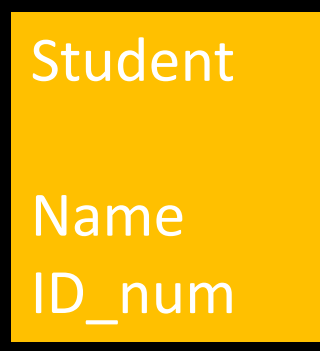

#### Has a… (composition of objects)

- A course has class sections
- Class sections have students

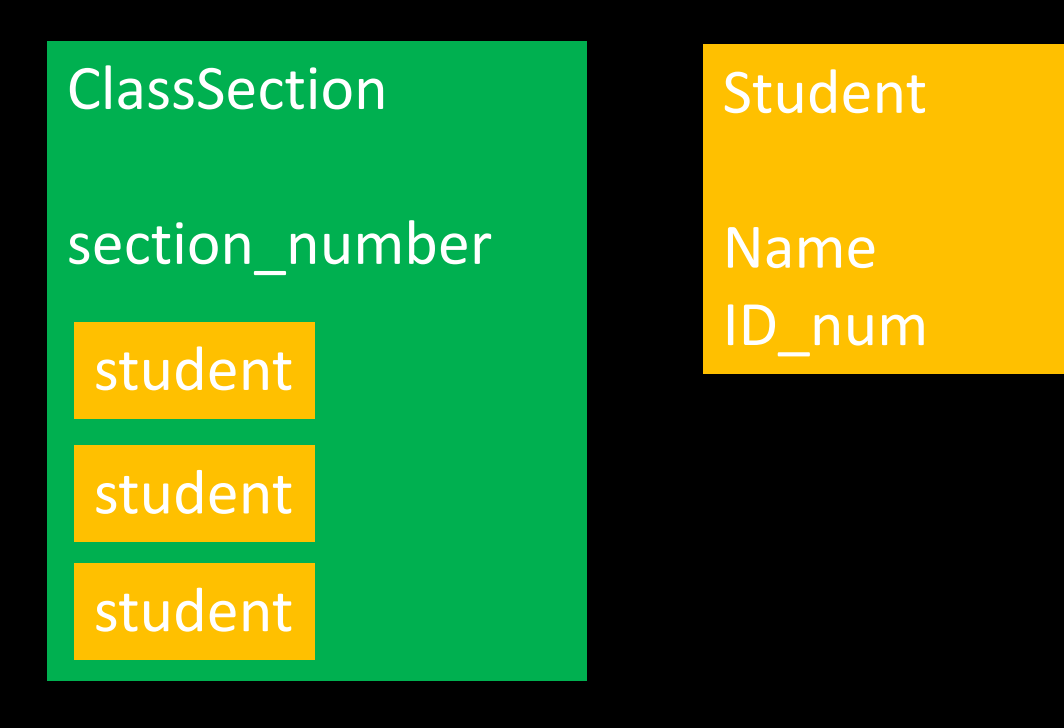

#### Has a… (composition of objects)

- A course has class sections
- Class sections have students

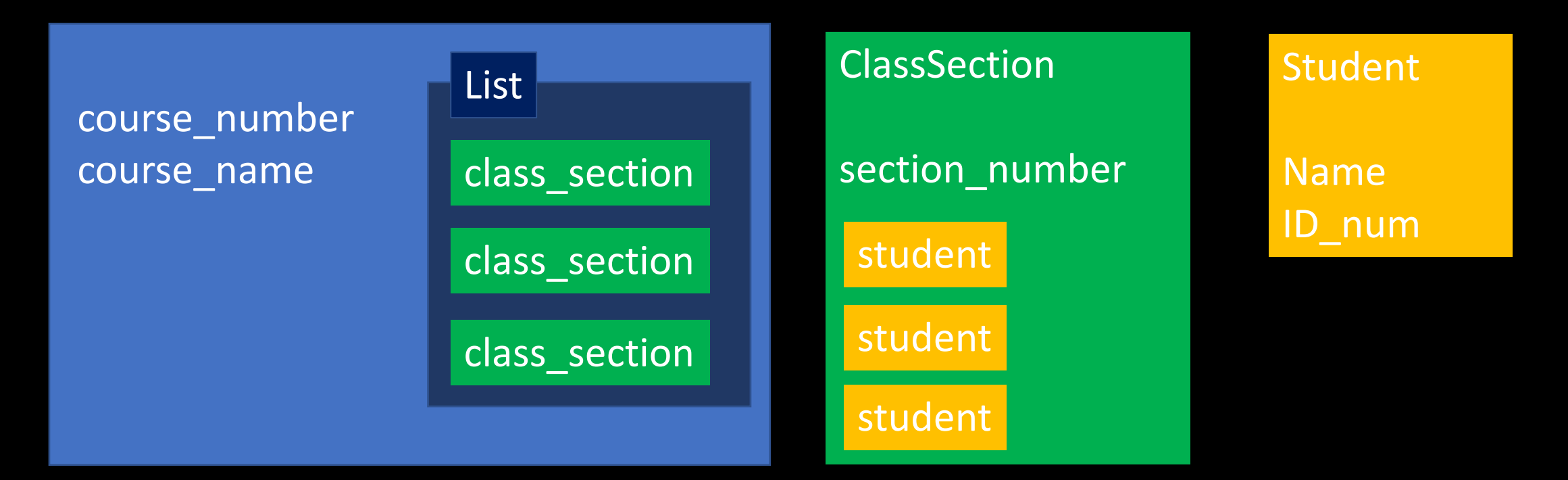

• A student

Student

• A student is a person

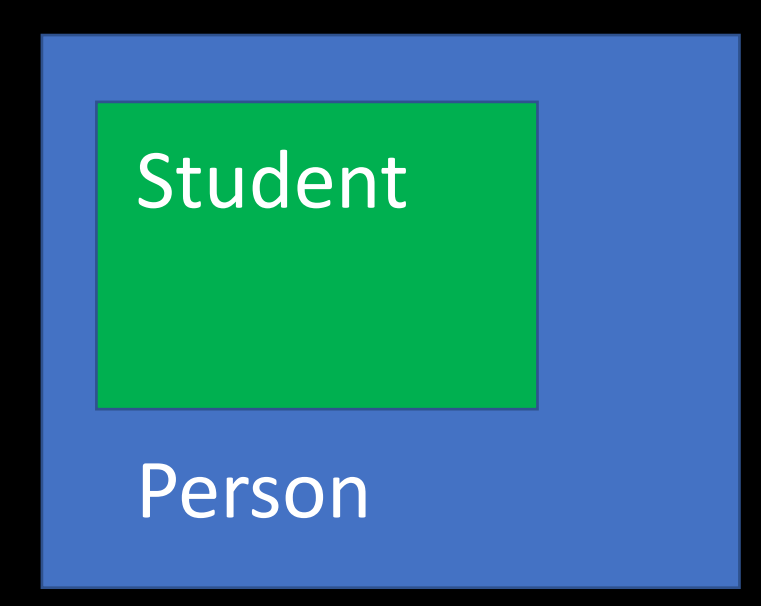

- A student is a person
- A person is a mammal student

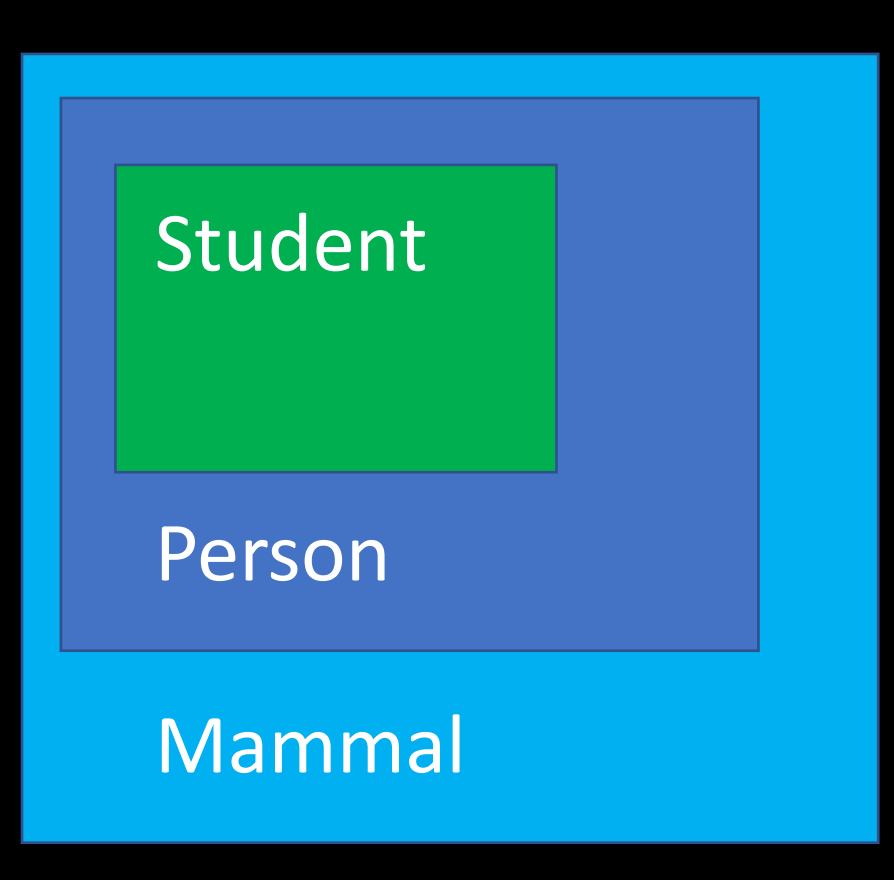

- A student is a person
- A person is a mammal
- A mammal is an animal

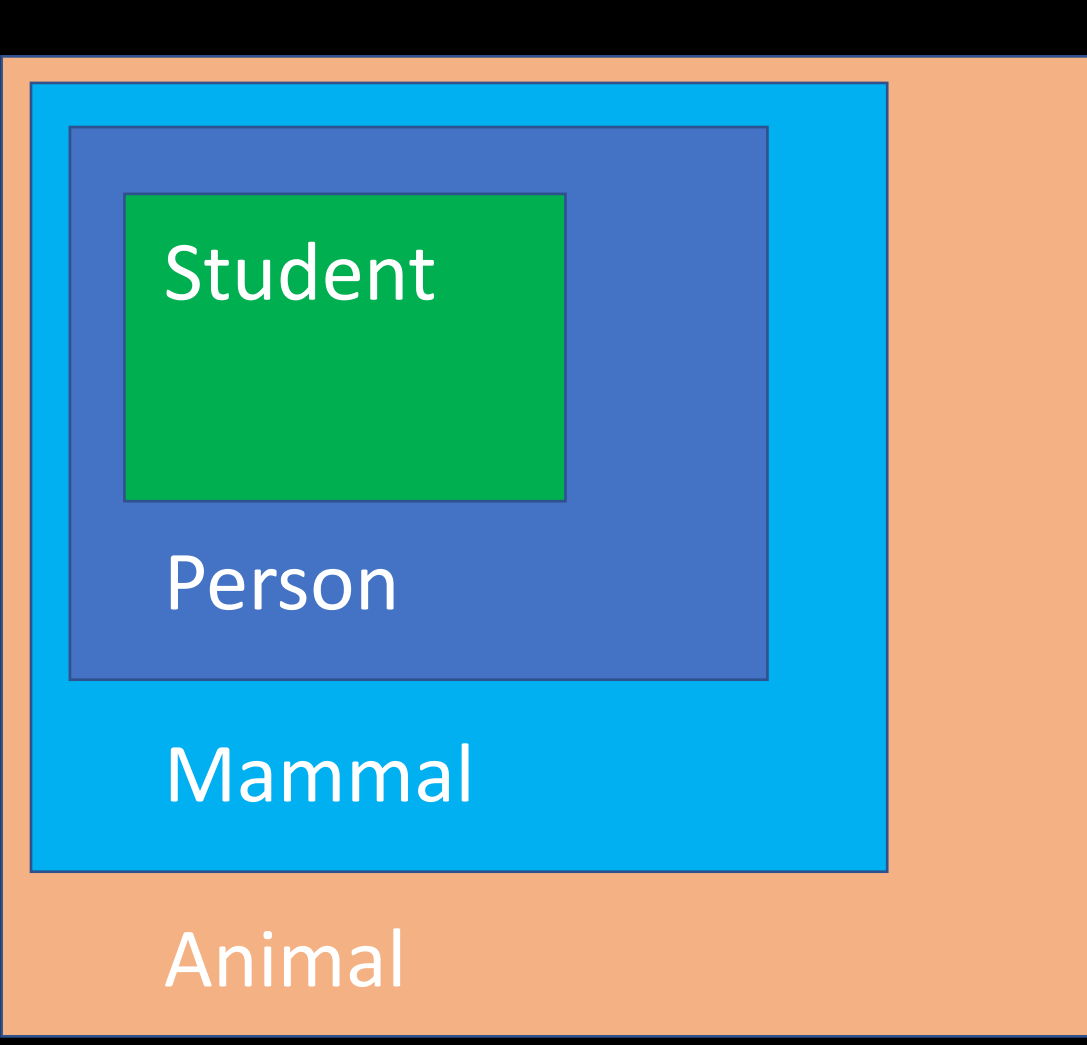

## Lot's of names….

- Unfortunately there are lots of terms for the same thing:
- Parent Class
	- = Base Class
	- = Superclass
- Child Class
	- = Derived Class
	- = Subclass

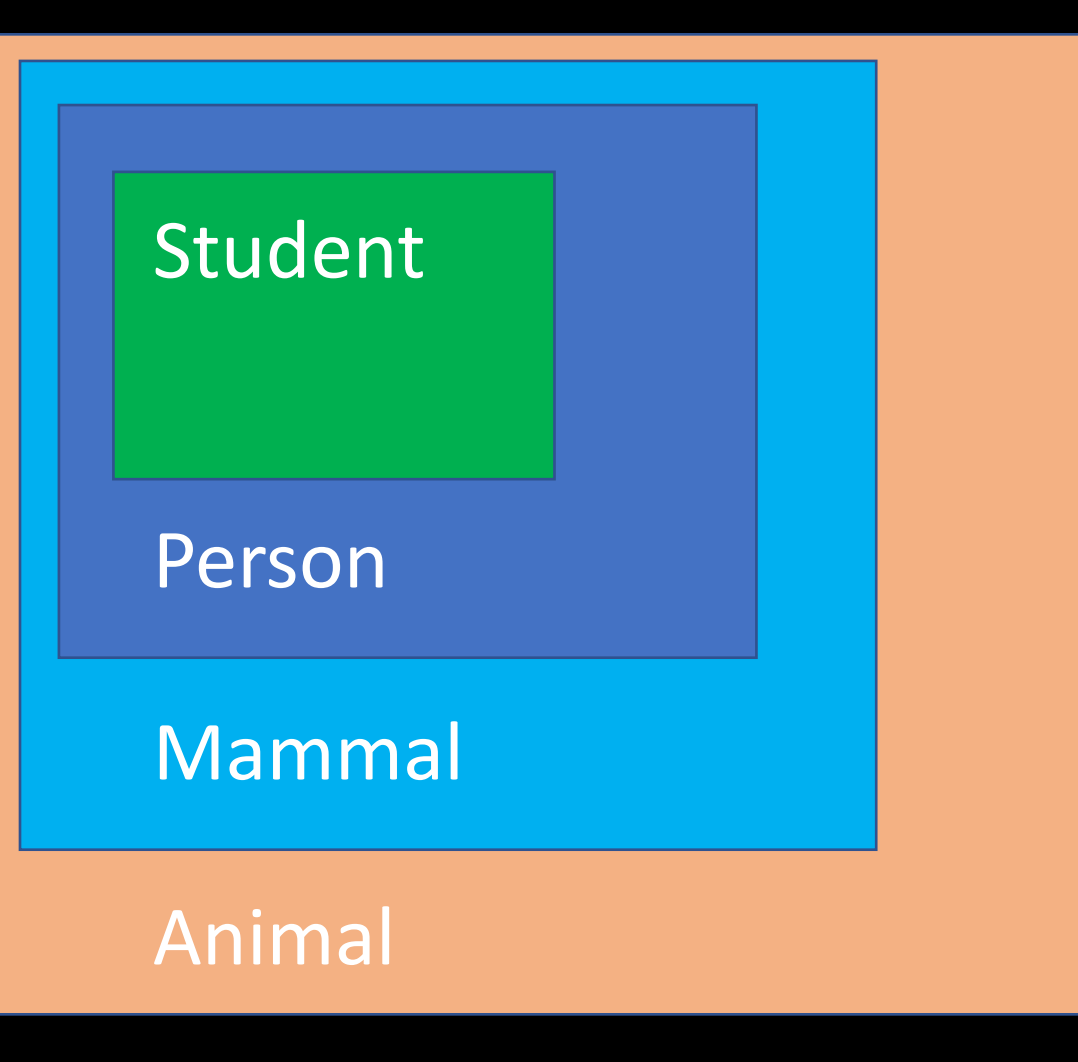

#### Lot's of names….

- Unfortunately there are lots of terms for the same thing:
- Parent Class = Base Class
	- = Superclass
- Child Class = Derived Class = Subclass

**Student is a child/derived/subclass of Person, Mammal, and Animal.**

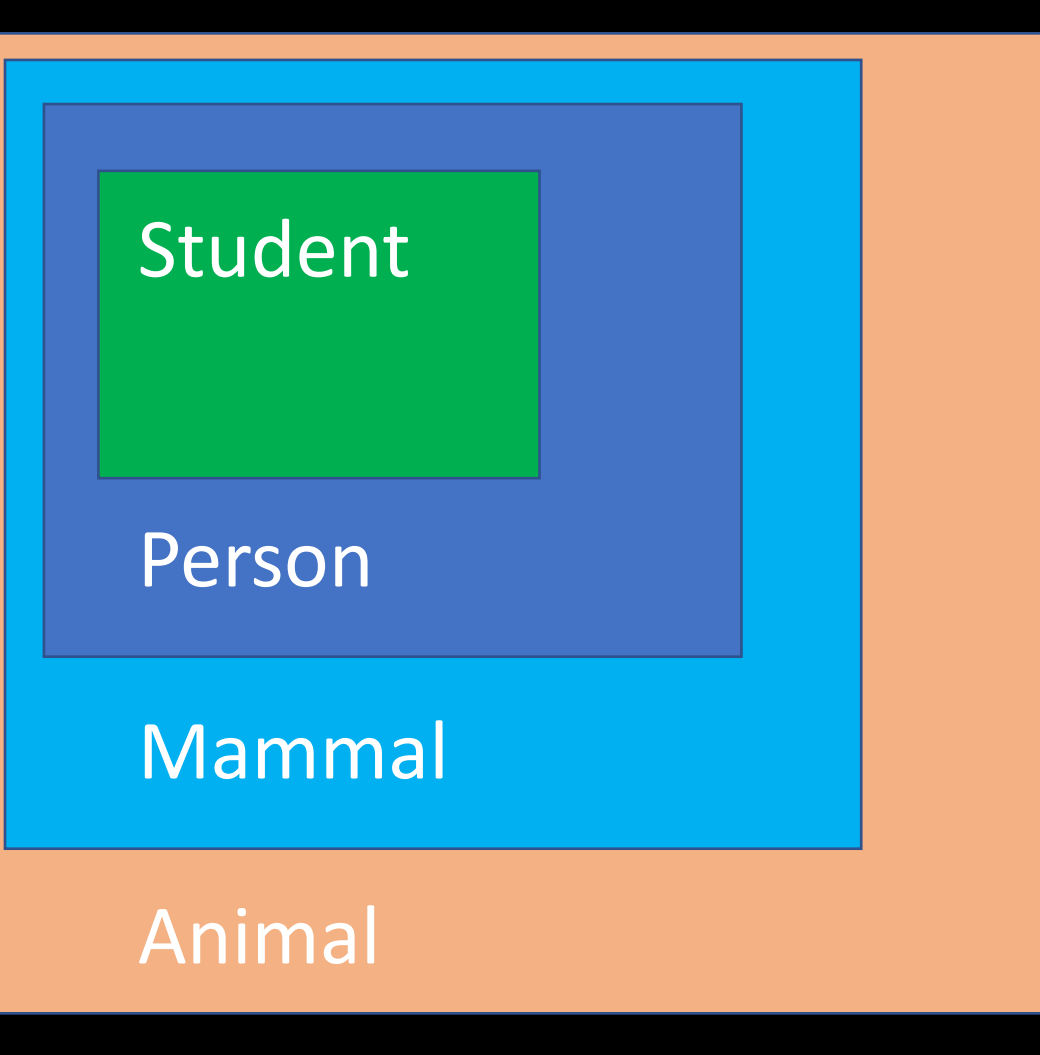

#### Lot's of names….

- Unfortunately there are lots of terms for the same thing:
- Parent Class = Base Class = Superclass

**Mammal is a child/derived/subclass of Animal, and a parent/base/superclass of person and student.**

• Child Class = Derived Class = Subclass

**Student is a child/derived/subclass of Person, Mammal, and Animal.**

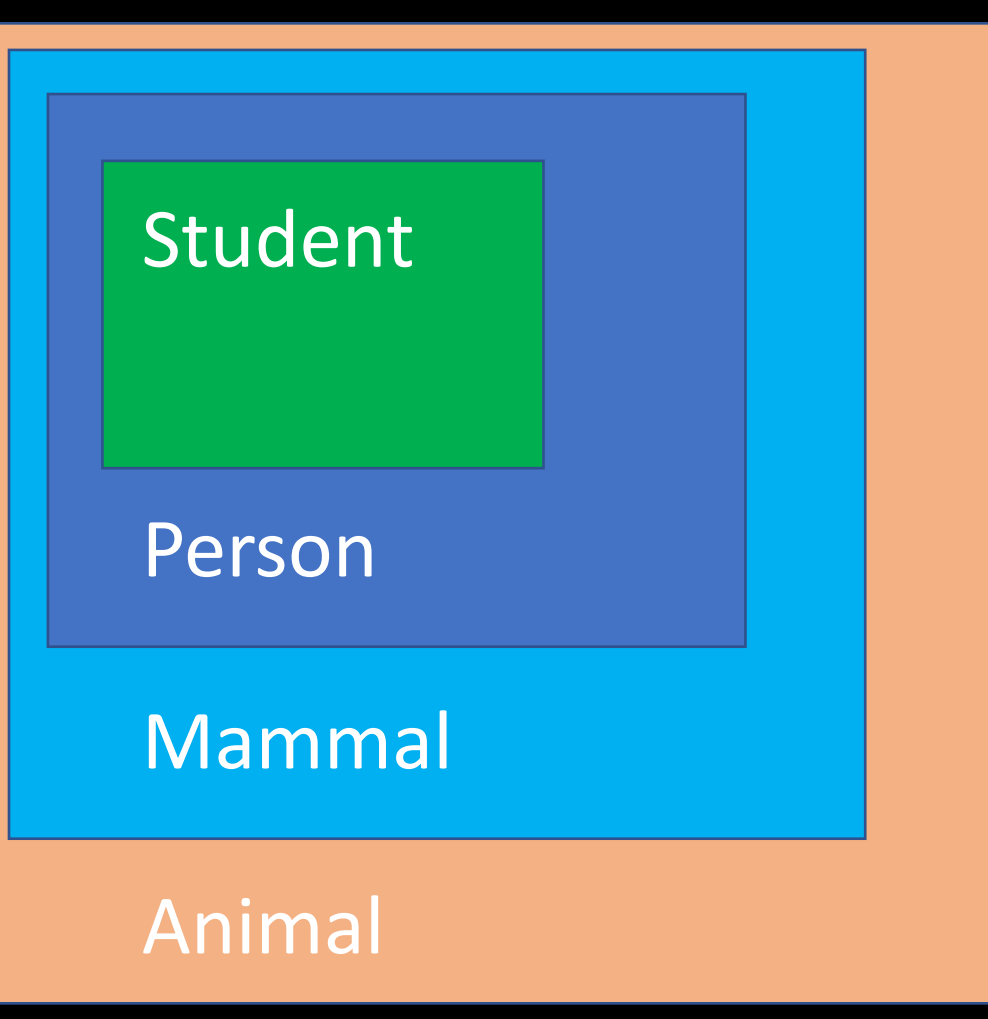

#### Pet example

• Here is a simple class that defines a Pet object.

```
class Pet:
    def __init__(self, name, age):
         self.name = name 
         self.age = age 
    def get_name(self):
         return self.name 
    def get_age(self):
         return self.age
    def str (self): \triangleleftreturn "This pet's name is " + str(self.name)
                                                 The __str__ built-in function
                                                 defines what happens when I
                                                 print an instance of Pet. Here I'm 
                                                 overriding it to print the name. 
In pet.py
```
#### Pet example

• Here is a simple class that defines a Pet object.

```
class Pet:
    def __init__(self, name, age):
        self.name = name 
        self.age = age 
    def get_name(self):
        return self.name 
    def get_age(self):
        return self.age
    def __str__(self):
        return "This pet's name is " + str(self.name)
                                            'Ben' 
                                            1
In pet.py
```

```
>>> from pet import Pet 
>>> mypet = Pet('Ben', '1')
>>> print mypet
This pet's name is Ben 
>>> mypet.get_name()
>>> mypet.get_age()
```
• Now, let's say I want to create a Dog class which inherits from Pet. The basic format of a derived class is as follows:

```
class DerivedClassName(BaseClassName):
    <statement-1>
    ...
    <statement-N>
```
In the case of BaseClass being defined elsewhere, you can use module name.BaseClassName.

• Here is an example definition of a Dog class which inherits from Pet.

**class Dog(**Pet**): pass**

• The pass statement is only included here for syntax reasons. This class definition for Dog essentially makes Dog an alias for Pet.

• Here is an example definition of a Dog class which inherits from Pet.

**class Dog(**Pet**): pass\***

• The pass statement is only included here for syntax reasons. This class definition for Dog essentially makes Dog an alias for Pet.

\*pass – this is a special keyword in Python. It is a placeholder that does nothing but prevents syntax errors for things that expect there to be a statement.

#### Pass (an aside)

• For example:

#### **if x > 1:**

**# I have no idea what to write here yet…** IndentationError: expected an indented block

#### Pass (an aside)

• For example:

**if x > 1: # I have no idea what to write here yet… pass**

No syntax error – so I can fill it out later

• We've inherited all the functionality of our Pet class, now let's make the Dog class more interesting.

```
>>> from dog import Dog 
>>> mydog = Dog('Ben', 1)
>>> print mydog
This pet's name is Ben 
>>> mydog.get_name()
'Ben' 
>>> mydog.get_age()
1
```

```
class Dog(Pet):
    pass
```
• For my Dog class, I want all of the functionality of the Pet class with one extra attribute: breed. I also want some extra methods for accessing this attribute.

```
class Dog(Pet):
  def __init__(self, name, age, breed):
      Pet.__init__(self, name, age)
      self.breed = breed 
  def get_breed(self):
      return self.breed
```
• For my Dog class, I want all of the functionality of the Pet class with one extra attribute: breed. I also want some extra methods for accessing this attribute.

```
class Dog(Pet):
   def __init__(self, name, age, breed):
      Pet.__init__(self, name, age)
      self.breed = breed 
   def get_breed(self):
      return self.breed
                                                     Overriding initialization function
```
Python resolves attribute and method references by first searching the derived class and then searching the base class.

• For my Dog class, I want all of the functionality of the Pet class with one extra attribute: breed. I also want some extra methods for accessing this attribute.

```
class Dog(Pet):
   def __init__(self, name, age, breed):
      Pet.__init__(self, name, age)
      self.breed = breed 
   def get_breed(self):
      return self.breed
                                                self.name = name 
                                                self.age = age
```
We can call base class methods directly using BaseClassName.method (self, arguments). Note that we do this here to extend the functionality of Pet's initialization method.

```
>>> from dog import Dog 
>>> mydog = Dog('Ben', 1, 'Maltese')
>>> print mydog
This pet's name is Ben 
>>> mydog.get_age()
1 
>>> mydog.get_breed()
```

```
'Maltese' class Dog(Pet):
```

```
def __init__(self, name, age, breed):
   Pet.__init__(self, name, age)
   self.breed = breed 
def get_breed(self):
   return self.breed
```
- Python has two notable built-in functions:
- isinstance(*object*, *classinfo*) returns true if *object* is an instance of *classinfo* (or some class derived from classinfo).
- issubclass(*class*, *classinfo*) returns true if *class* is a subclass of *classinfo*.

```
>>> from pet import Pet 
>>> from dog import Dog 
>>> mydog = Dog('Ben', 1, 'Maltese')
>>> isinstance(mydog, Dog)
True
>>> isinstance(mydog, Pet)
True
>>> issubclass(Dog, Pet)
True
>>> issubclass(Pet, Dog)
False
```
#### Shapes Example – Defining a "Square" class In shapes.py In python3 interpreter import turtle >>> import shapes import math >>> my\_square = shapes.Square(50) class Square(): >>> my\_square.getArea() 2500 # Size >>> my\_square.draw()  $def __init__(self, s):$ >>>  $self.turtle = turtle.Turtle()$  $self.colour = "blue"$ **Python Turtle Graphics** def getArea(self): return self.size\*\*2 def draw( self ): self.turtle.color( self.colour ) for  $i$  in range $(4)$ : self.turtle.forward(self.size) self.turtle.right( 90 ) def setColour( self, col ):  $self.colour = col$

## Shapes Example – Defining a "Rectangle" class

```
class Rectangle():
```

```
def __init__(self, height, length):
    self.length = lengthself. height = heightself.turtle = turtle.Turtle()self.colour = "blue"
```

```
det area(self):
    return self.length*self.height
```

```
def draw(self):
   for i in range(2):
       self.turtle.forward(self.height)
       self.turtle.right(90)
        self.turtle.forward( self.length)
       self.turtle.right( 90 )
```
#### def setColour( self, col ):  $self.colour = col$

In shapes.py and in the local state of the local state of the local state of the local state of the local state of the local state of the local state of the local state of the local state of the local state of the local st

```
>>> import shapes
>>> my_rectangle = shapes.Rectangle(40,80)
>>> my_rectangle.area()
3200
>>> my_rectangle.draw()
\rightarrow
```
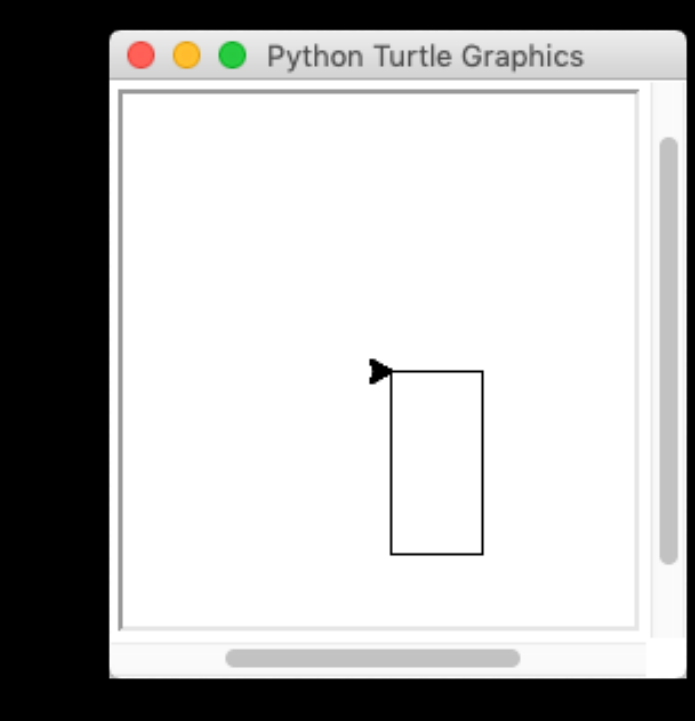

#### Shapes Example – Defining a "RegularPolygon" class In shapes.py

```
class RegularPolygon():
   def __init__(self, num_sides, size):
        self.size = sizeself.turtle = turtle.Turtle()self.colour = "blue"
```

```
def area(self):
```

```
return self.num_sides*(self.size ** 2) / (4 * math.tan(math.pi / self.num_sides))
```

```
def draw(self):
    for i in range( self.num_sides ):
        self.turtle.forward(self.size)
        self.turtle.right( 360 / self.num_sides )
```
def setColour( self, col ):  $self.colour = col$ 

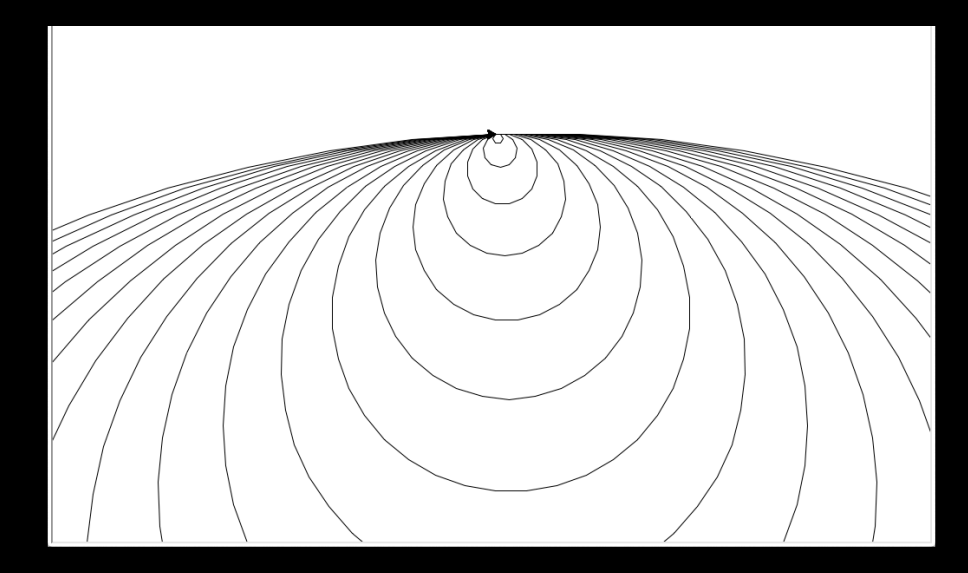

#### Practical Reasons to use Inheritance

- Notice that in every Shape had a colour variable and a setColor() member function.
- Laziness is a virtue: we do not want to write the same code over and over.
- We can use inheritance.

#### Practical Reasons to use Inheritance

- Notice that in every Shape had a colour variable and a setColor() member function.
- Since all the shapes we made had colour, that might be something all shapes in general have.
- So let's define class called Shape.

New Parent Class: class Shape:

def init (self): self. colour = colour = black

def set\_color(self, colour): self. colour = colour

#### class Rectangle(Shape): def \_\_init\_\_(self, length, height): super().\_\_init\_\_() < self. height = height self. length = length self.turtle = Turtle.Turtle() Rectangle Inherits from Shape: We use the super keyword to access methods in our parent class. Here we call the parent's constructor to make sure colour = "black" is executed.

And we get all the variables and methods that we defined in Shape for free.

#### Rectangle Inherits from Shape:

class Rectangle(Shape):

>> my\_rect = Rectangle() >> my\_rect.setColour("blue")

def init (self, length, height): super().\_\_init\_\_() self. height = height self. length = length self.turtle = Turtle.Turtle()

And we get all the variables and methods that we defined in Shape for free.

New Parent Class: class Shape:

def init (self): self. colour = colour = "black" self.turtle = Turtle.Turtle()

def set\_color(self, colour): self. colour = colour

#### Rectangle Inherits from Shape:

```
class Rectangle(Shape):
```

```
def init (self, length, height):
  super(). init__()
  self. height = height
  self. length = length
```
In general we want to move as much as we can into parent classes to make the child classes simpler and more focused.

#### Shapes Example

• How would we use our regular polygon class to simplify our shapes classes through inheritance.

What is the relationship? Do Square and Rectangle derive from Regular Polygons? Or the other way around or does one of them not derive from either? Why?

How would we implement triangle now?

#### **Logistics**

Exam 2 (15% of Final Grade is the Monday after Spring Break)

You have two weeks before Exam 2. The best way to study is to review all the posted lecture slides and type up the code that follows. Run that code, try modifying the code to include other methods, e.g. try implementing getPerimeter() in the RegularPolygon class.

Make sure you can trace through the code (e.g. list the functions that get called and in what class they are defined if I call the setColour() function on the House object)

If you understand the code in the shapes module you will be in good shape for the exam.

```
1 import turtle # for simple drawings
\frac{2}{3}import math # for tangent function
 # Base class
4
   Provides colour and a drawing turtle
 class Shape:
     def __init__(self):self.turtle = turtle.Turtle()self.setColour("blue")
          self.mirror = Falseself.flipped = Falsedef setColour( self, col ):
          self.colour = colself.turtle.color( self.colour )
     def setMirror( self, is_mirror ):
          self.mirror = is_mirrordef setFlipped( self, is flipped ):
```
 $self.flipped = is_flipped$ 

We moved the functions and variables that were common to our square, rectangle, and regular polygon classes to the shape base class.

We added some more functions like fill() and setFlipped()

• Notice the RegularPolygon inherits from Shape.

22 23

24 25

26

27

28 29

30

31 32

33 34

35

36

37

38 39

40

41

42

43

44

45

46

47

48 49

50 51

52

53 54

55 56

57

• Now we can simplify classes like RegularPolygon by removing the code for turtles and colours that is now in Shape.

```
# Regular polygon inherits from Shape
class ReqularPolygon(Shape):
    def init (self, num sides, side len):
        super(). init ()self.size length = side len
        self.num sides = num sidesdef getArea(self):
        return self.num sides*(self.side_length ** 2)/ (4 * math.tan(n
    def draw( self ):
        if self.mirror:
            for i in range( self.num sides ):
                self.turtle.backward( self.side length)
                if self.flipped:
                    self.turtle.left( 360 / self.num sides )
                else:
                    self.turtle.right( 360 / self.num_sides )
        else:
            for i in range( self.num_sides ):
                self.turtle.forward( self.side_length)
                if self.flipped:
                    self.turtle.left( 360 / self.num_sides )
                else:
                    self.turtle.right( 360 / self.num_sides )
    def fill(self):
        self.turtle.begin fill()
        self.draw()
        self.turtle.end_fill()
    def setSideLength(self, len):
        self.size length = len
```
69 • Notice the RegularPolygon inherits from 70 Shape. 71 72

• Now we can simplify classes like RegularPolygon by removing the code for turtles and colours that is now in Shape.

```
# Rectangle inherits from Shape
class Rectangle(Shape):
```
57 58

59 60

61

62

63

64 65

66

67

68

73

74 75

76

77

78

79 80

81

82

83  $Q$   $\Lambda$ 

```
def __init__(self, height, length):
   Super(). init()
   self.length = lengthself. height = height
```

```
def getArea(self):
    return self.length*self.height
```

```
def draw( self ):
    if mirror:
        for i in range(2):
            self.turtle.backwards(self.height)
            self.turtle.right( 90 )
```
self.turtle.backwards( self.width ) self.turtle.right( 90 )

#### else:

for  $i$  in range $(2)$ : self.turtle.forward( self.height) self.turtle.right(90)

```
self.turtle.forward( self.width )
self.turtle.right( 90 )
```
• We can define shape classes. Since they inherit from the RegularPolygon class they get lots of useful functions for free.

- E. g. We don't have to write the draw function for each one.
- Notice we use super(). init to make the RegularPolygon base class instantiate itself so we can use its data.

# The following shapes inherit from RegularPolygon 85 class Square(RegularPolygon): 86 87 def \_\_init (self, side\_len): 88  $super()$ . init  $(4, side_{len})$ 89 90 class EquilateralTriangle(RegularPolygon): 91 92 def \_\_init\_(self, side\_len): 93 super(). \_\_init\_\_(3, side\_len) 94 95 96 class Pentagon(RegularPolygon): 97 def \_\_init\_\_(self, side\_len): 98 super(). \_\_init \_\_(5, side\_len) 99 100 class Hexagon(RegularPolygon): 101 102 def \_\_init\_(self, side\_len): 103 super(). \_\_init \_\_(6, side\_len) 104 105 class Hectanonagon (RegularPolygon): 106 def \_\_init\_\_(self, side\_len): 107 super(). \_\_init \_\_ (100, side\_len) 108 109

- We can use composition of objects (recall the student, section, course example) to build more complex shapes.
- The House, CircOrbits, and Envelope classes contain Triangle, Square, and RegularPolygon objects.
- And they inherit from the Shape object.

```
class Envelope (Shape):
110
         def _init_(self, size):
|111\overline{self}. flap = EquilateralTriangle( size )
112
              self \cdot base = Square( size )113114
115
         def draw(self):
              self.base.draw()
116
117
              self.flap.draw()
118
          def setColour( self, col ):
119
120self.base.setColour(col)
|121self.flap.setColour(col)
122123class CircOrbits():
          def _init (self, size_increment, number):
124self.circles = []125for i in range(number):
126
                  self.circles.append(Hectanonagon(size increment*i))
127128
         def draw(self):
129
              for i in self.circles:
130
131
                 i.turtle.speed(10) # Make the turtle go faster
132i.draw()133class House(Shape):
134
         def __init__(self, size):
135
              self.walks = Square( size )136
137
              self. root = Equilateral Triangle(size)self.roof.setFlipped(True)
138
              self.walls.setColour("red")
139
140
              self.roof.setColour("grey")
141
142def draw(self):143self.walls.fill()
              self.roof.fill()
144
145
146
         def setColour( self, col ):
147self.walls.setColour(col)
148
              self.roof.setColour(col)
```
#### Using the shapes module

If the shapes code from the previous slides is saved in the shapes.py file. Then we can use that code with the following, for example:

> **>>> import shapes >>> e = shapes.Envelope( 100 ) >>> e.draw() >>> h = shapes.House( 100 ) >>> h.draw() >>>**